# Catálogo de Formación Año 2009

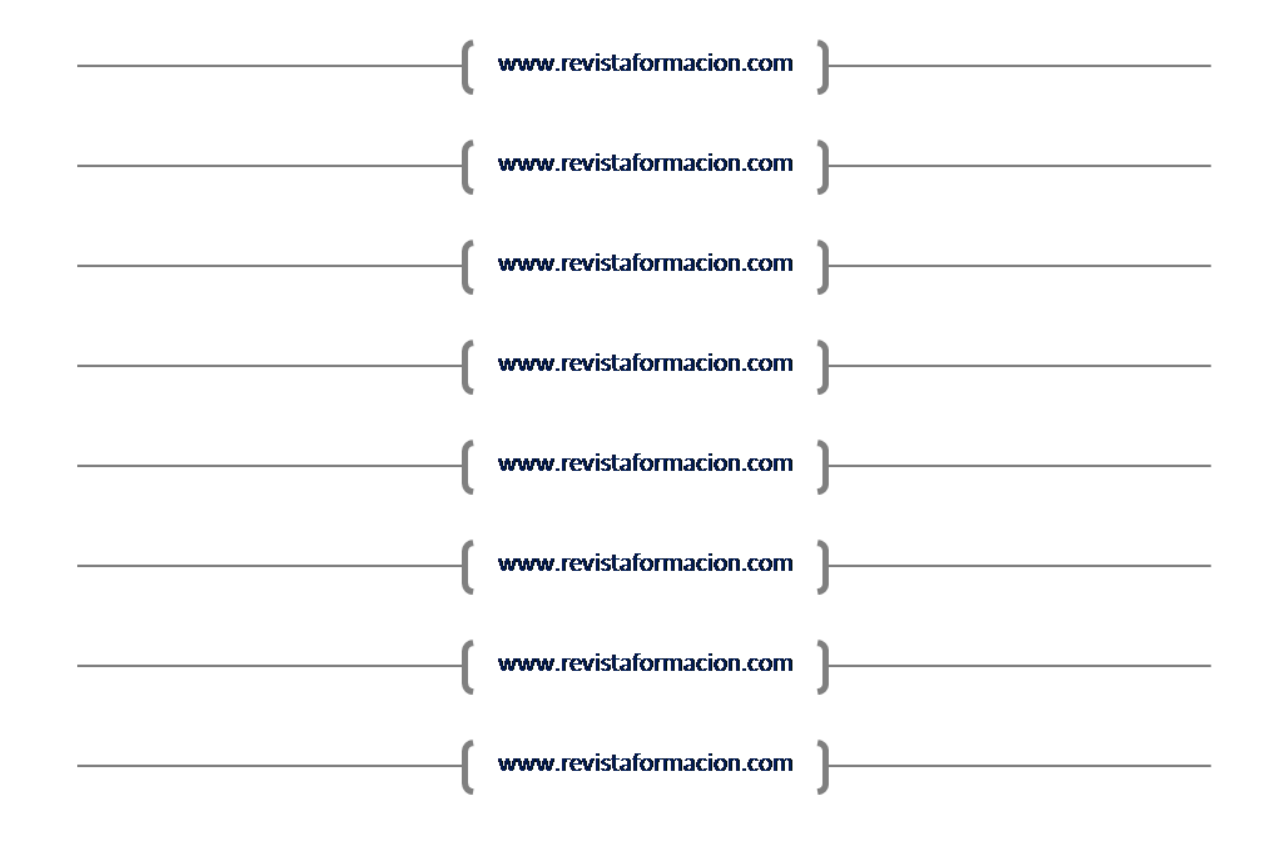

# ÍNDICE

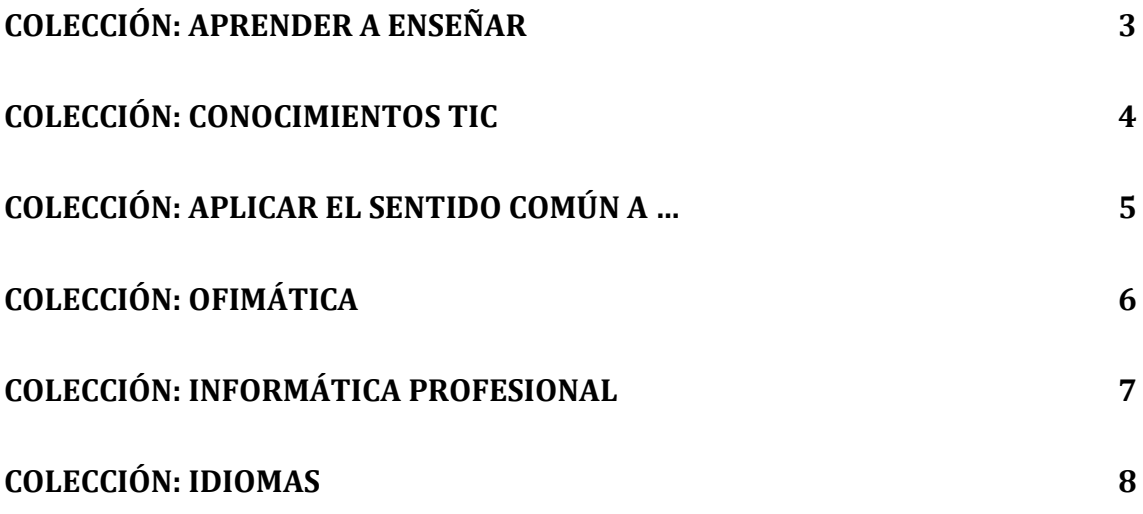

#### <span id="page-2-0"></span>**COLECCIÓN: APRENDER A ENSEÑAR**

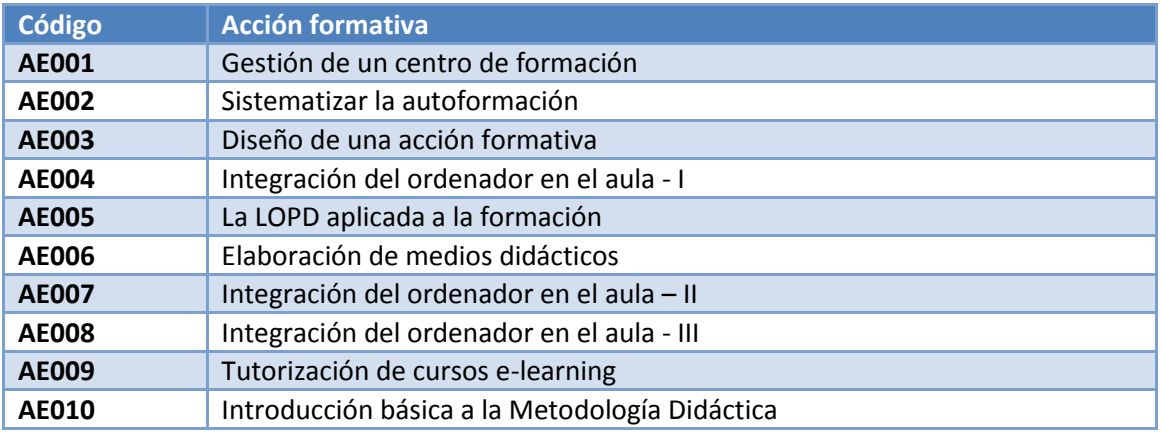

#### <span id="page-3-0"></span>**COLECCIÓN: CONOCIMIENTOS TIC**

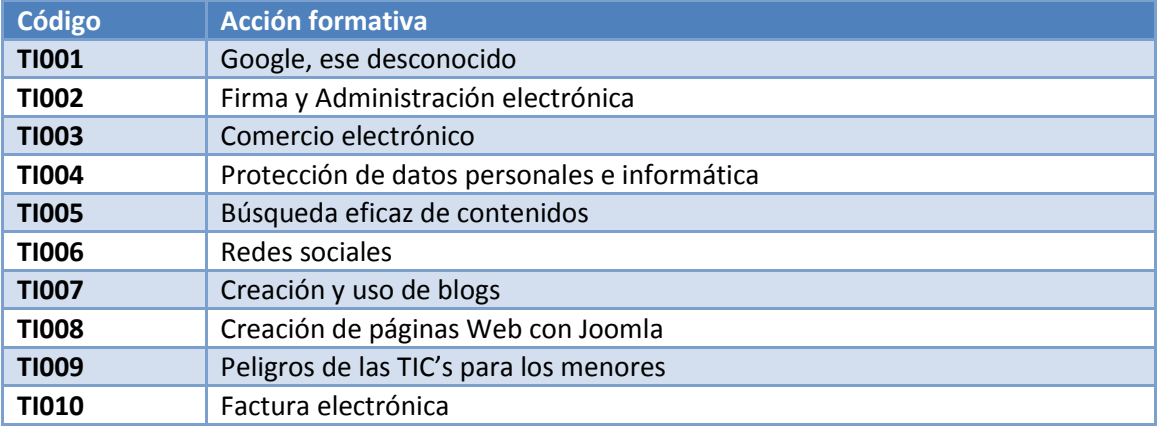

#### <span id="page-4-0"></span>**COLECCIÓN: APLICAR EL SENTIDO COMÚN A …**

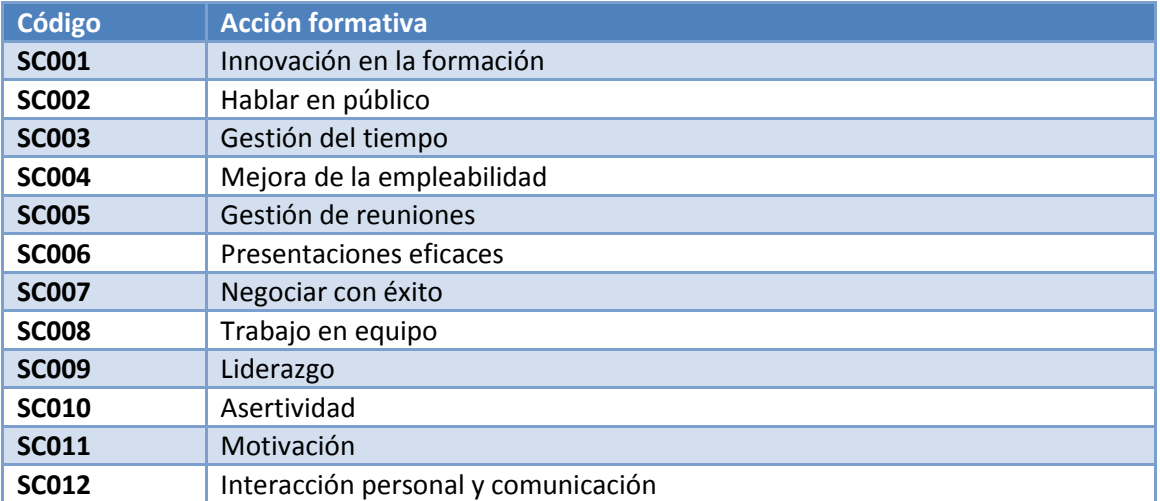

## <span id="page-5-0"></span>**COLECCIÓN: OFIMÁTICA**

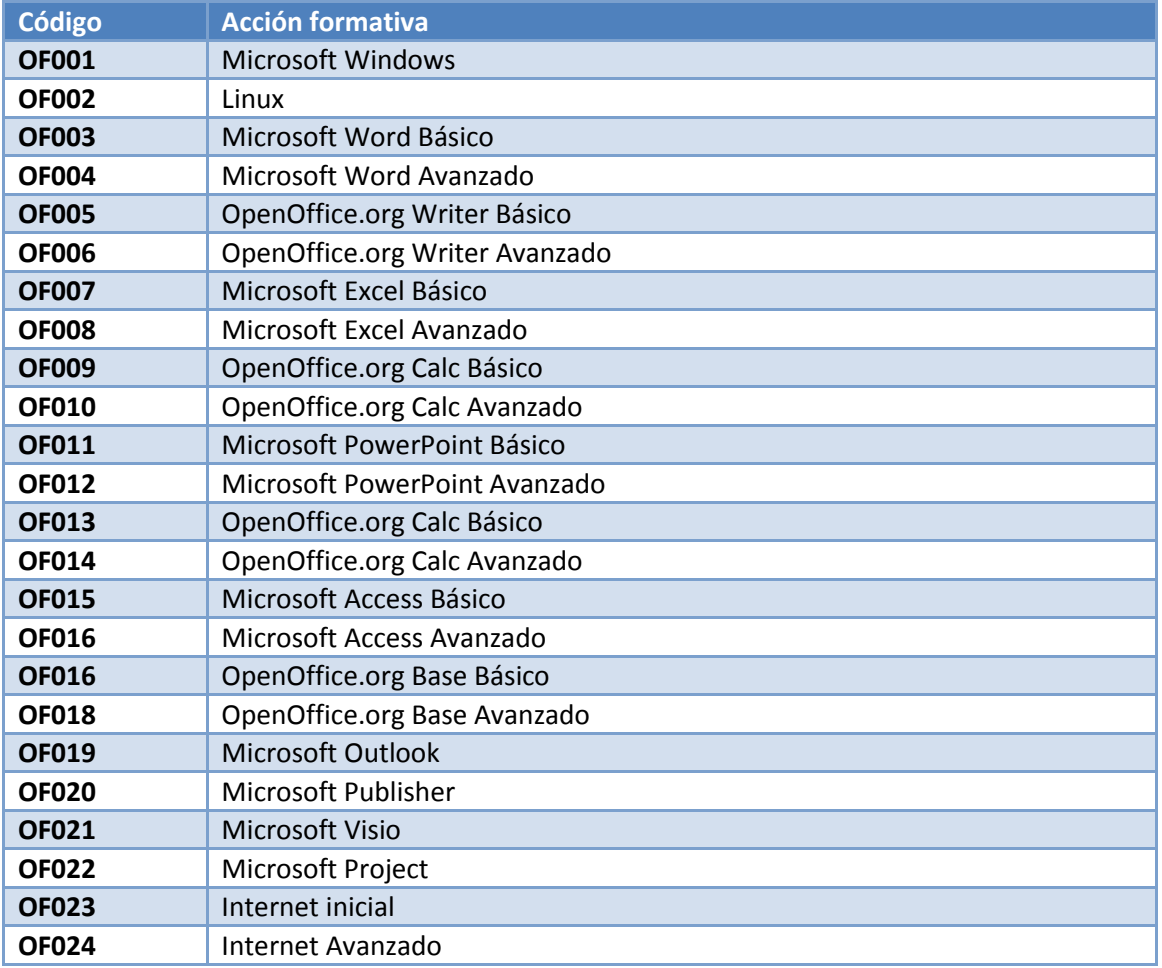

### <span id="page-6-0"></span>**COLECCIÓN: INFORMÁTICA PROFESIONAL**

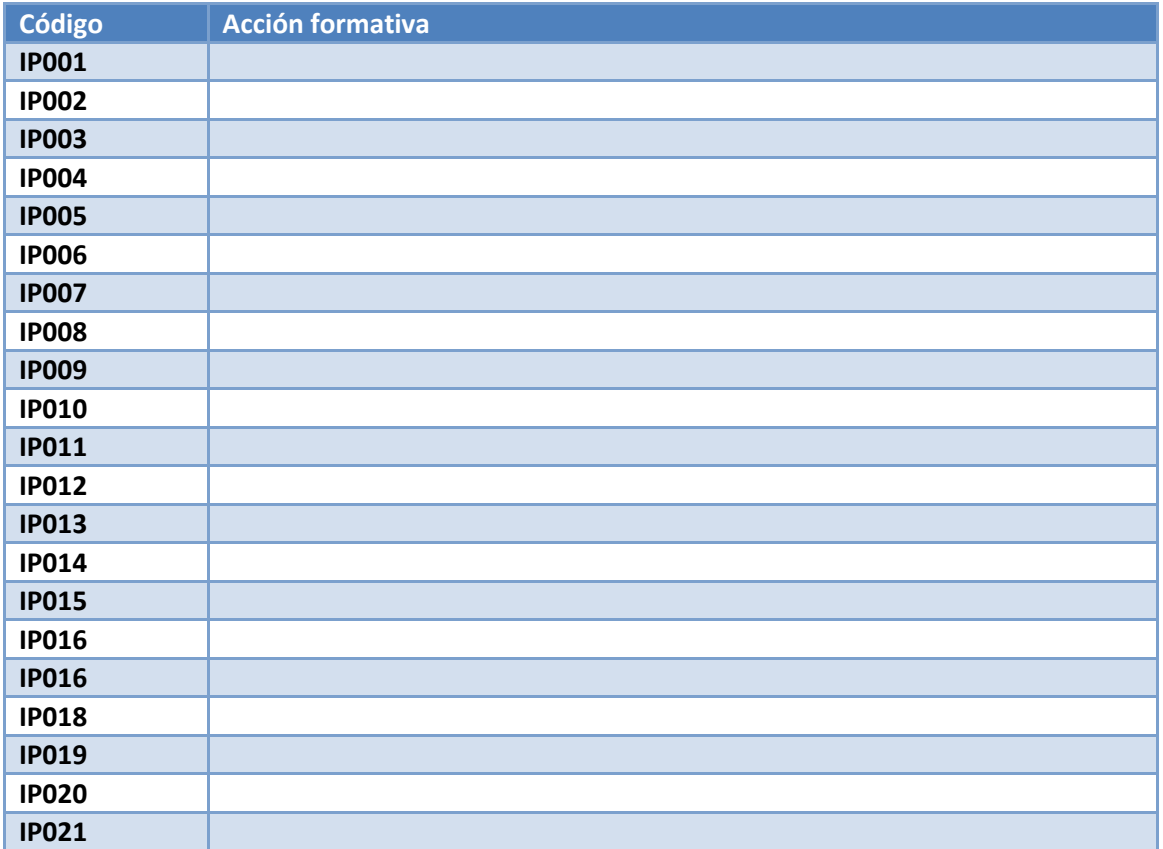

#### <span id="page-7-0"></span>**COLECCIÓN: IDIOMAS**

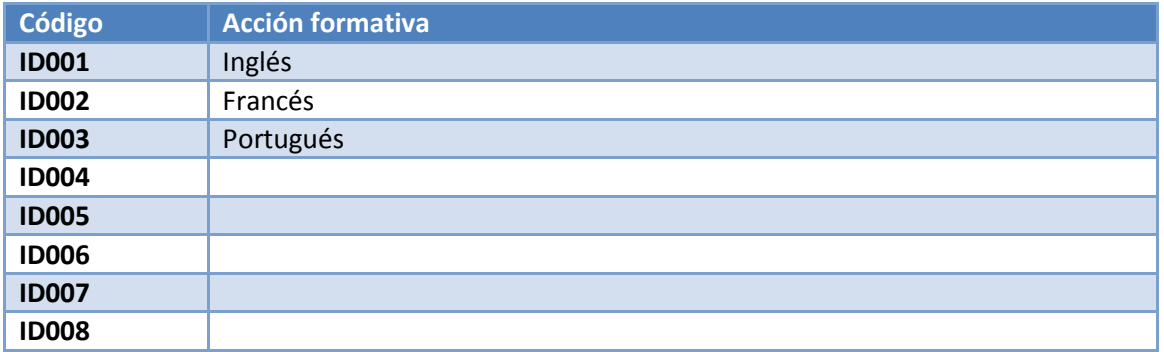